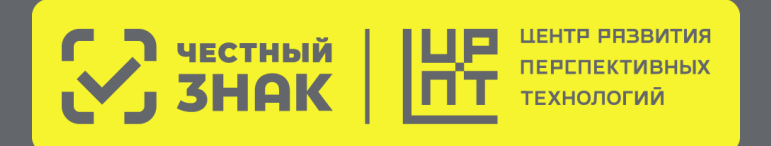

**Маркировка молочной продукции и упакованной воды для государственных и муниципальных учреждений**

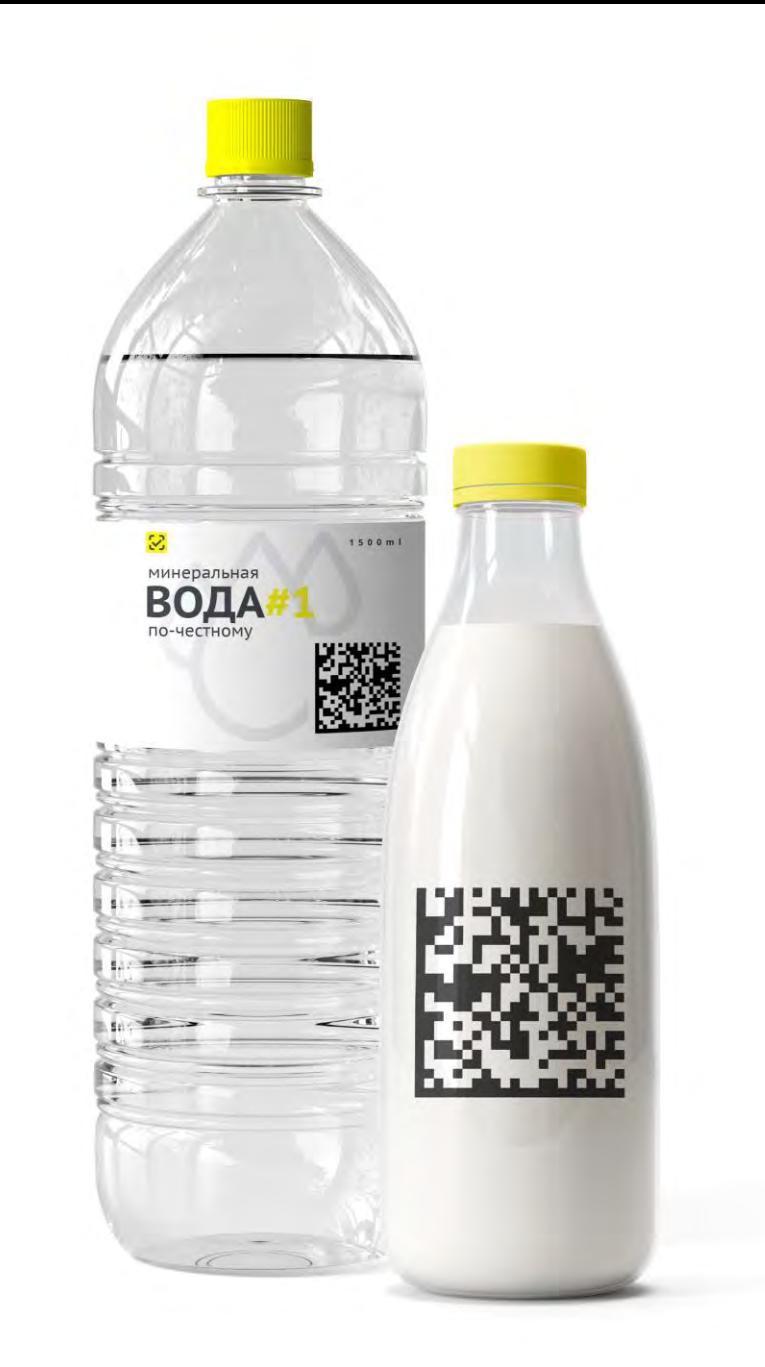

# **Этапы запуска обязательной маркировки молочной продукции**

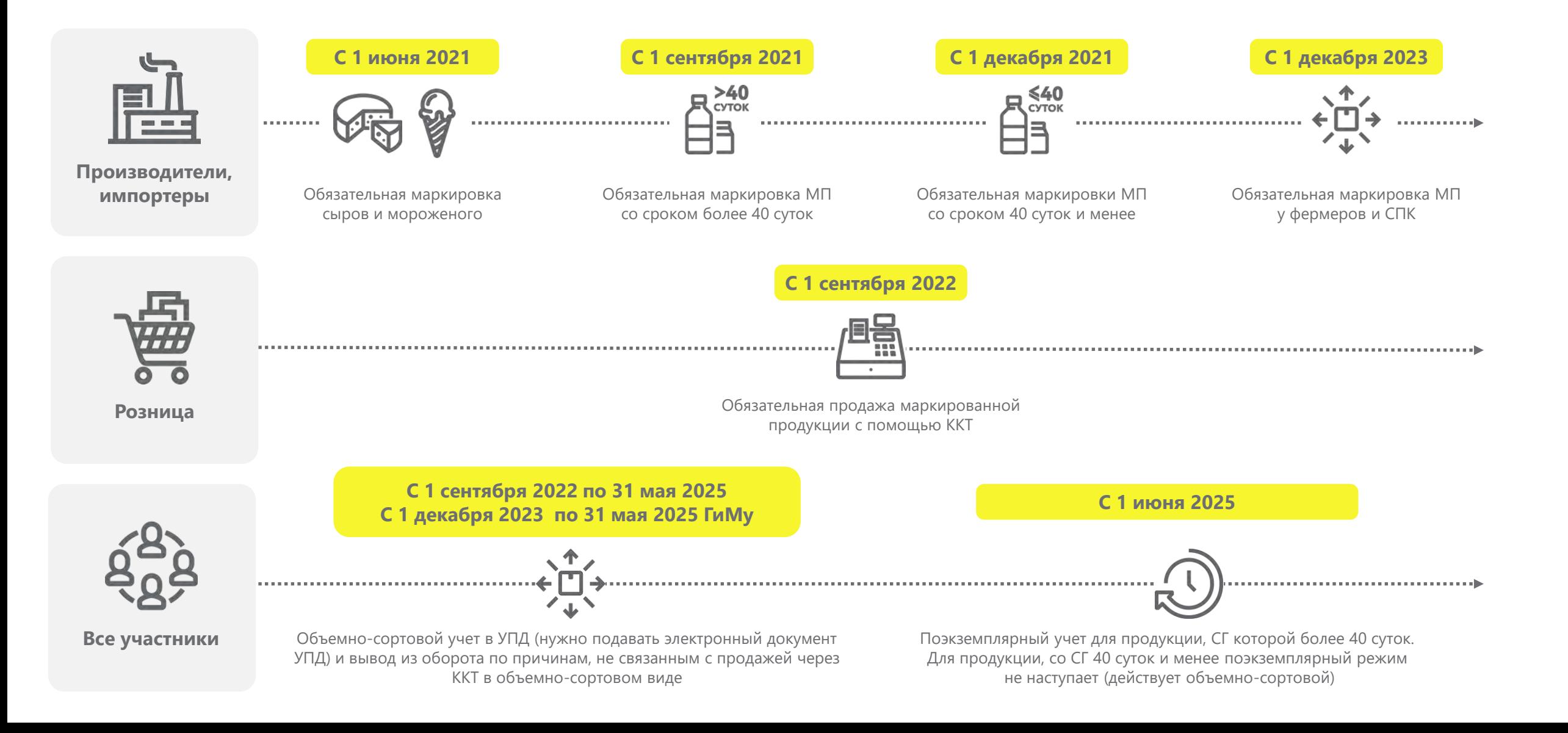

### **Дорожная карта запуска маркировки молочной продукции для ГиМУ (при реализации продукции с применением ККТ и без применения ККТ)**

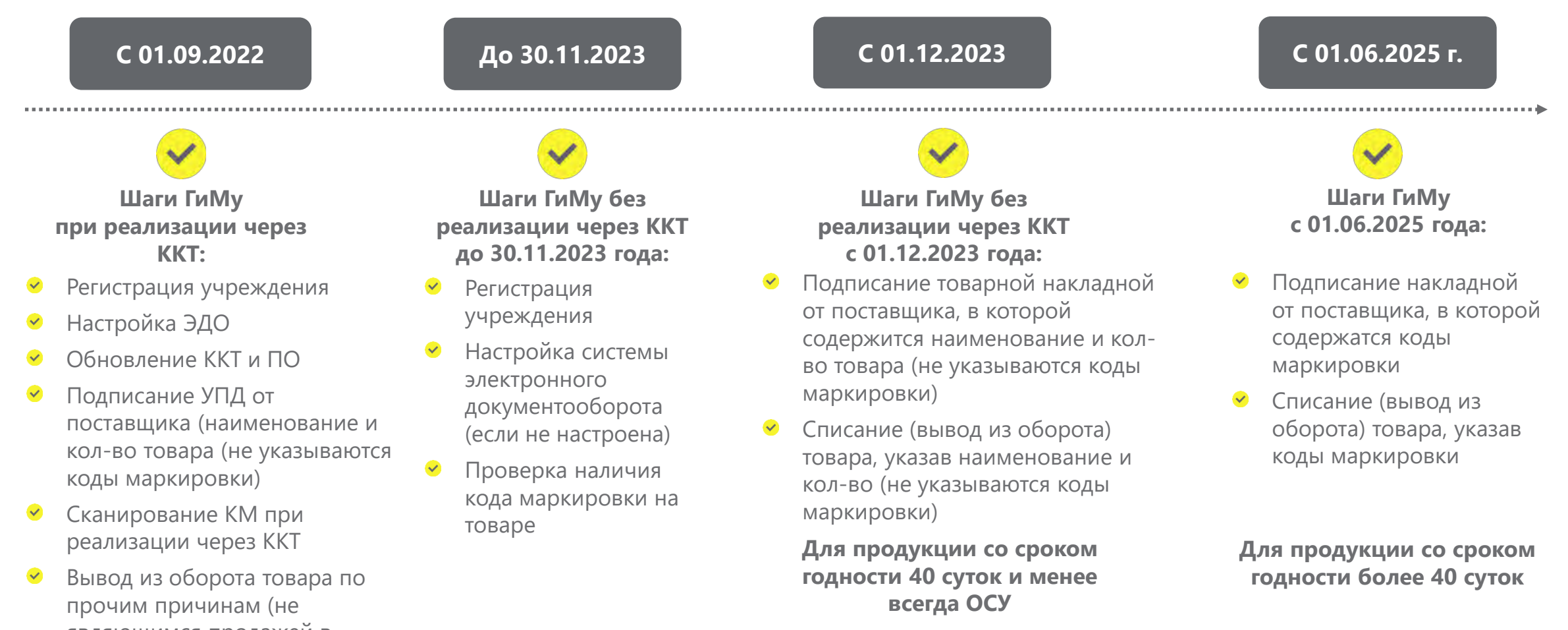

являющимся продажей в розницу) указывая наименование и кол-во (не указываются коды маркировки)

# **Этапы запуска обязательной маркировки упакованной воды**

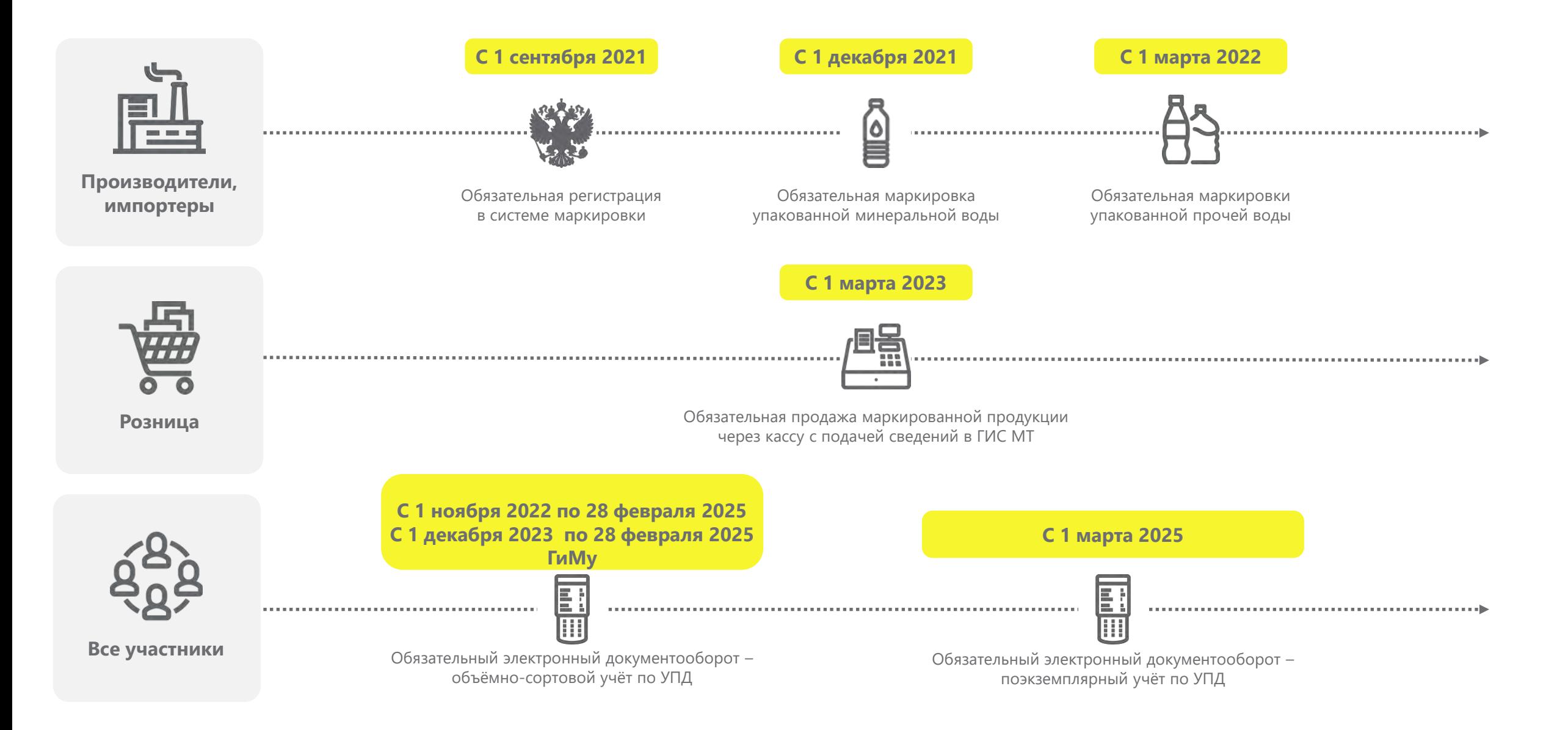

### **Дорожная карта запуска маркировки упакованной воды для ГиМУ (при реализации продукции с применением ККТ и без применения ККТ)**

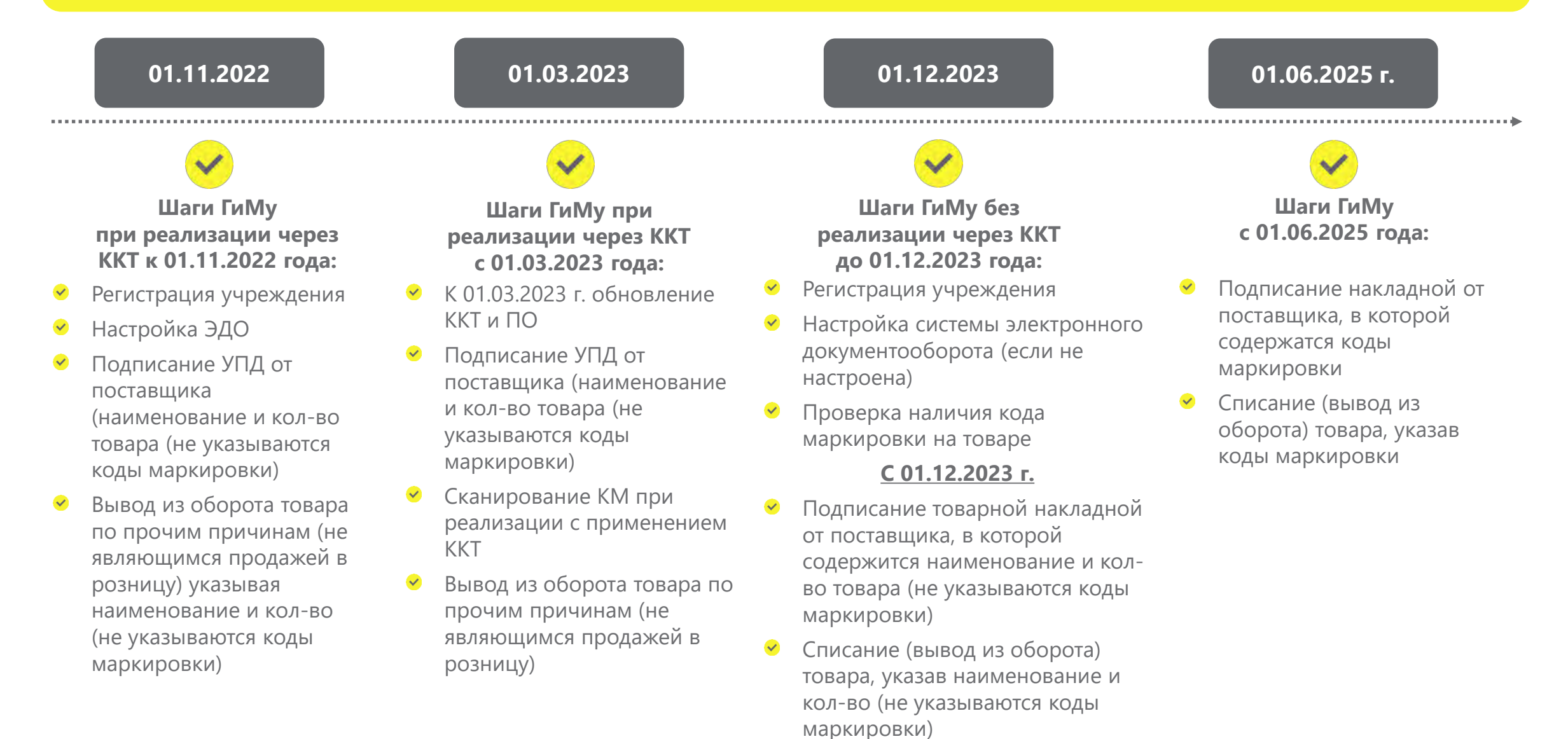

## **Изменения согласно ППР № 477 от 26.03.2022: основные этапы**

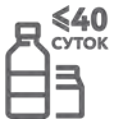

 $>40$ <br>Cytok

обязательный переход УОТ на работу через ЭДО в объемносортовом формате и передача сведений в ГИС МТ об обороте и выводе из оборота маркированной продукции\*

### с 1 сентября 2022\* с 1 сентября 2022\* с 1 декабря 2023 с 1 июня 2025

обязательная передача УОТ данных в ГИС МТ при розничной реализации продукции с использованием ККТ путем сканирования DM кода

сегмент госучреждения становятся УОТ. Обязательная регистрация в ГИС МТ, работа через ЭДО и ответственность за представление сведений об обороте и выводе из оборота такой продукции в ГИС МТ

переход на поэкземплярный учет с использованием ЭДО для всех УОТ. Внедрение полноценной агрегации маркированной продукции и её активное использование в логистических и складских процессах

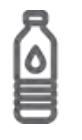

обязательный переход УОТ на работу через ЭДО в объемносортовом формате и передача сведений в ГИС МТ об обороте и выводе из оборота маркированной продукции\*

обязательная передача УОТ данных в ГИС МТ при розничной реализации продукции с использованием ККТ путем сканирования DM кода

### с 1 ноября 2022\* с 1 марта 2023 с 1 декабря 2023 с 1 марта 2025

сегмент госучреждения становятся УОТ. Обязательная регистрация в ГИС МТ, работа через ЭДО и ответственность за представление сведений об обороте и выводе из оборота такой продукции в ГИС МТ

переход на поэкземплярный учет с использованием ЭДО для всех УОТ. Внедрение полноценной агрегации маркированной продукции и её активное использование в логистических и складских процессах

- \*До 01.12.2023 Сегмент госучреждения получает отсрочку по регистрации и передачи данных в ГИС МТ, если приобретаемая ими продукция используется **только** для целей не связанных с её последующей реализацией (продажей).
- УОТ участник оборота маркированного товара, который является производителем\импортером или участником оптов-розничного звена, который приобретает маркированный товар с целью его дальнейшей перепродажи ЮЛ, ИП или ФЛ.
- ОСУ объемно-сортовой учет в рамках которого с 01.11.2022 и до 01.03.2025 при отгрузках с использованием ЭДО и в случае вывода из оборота участникам оборота необходимо передавать только код маркированного товара (GTIN) и количество потребительских упаковок.

**Порядок действий при работе с маркированным товаром**

# **До 1 декабря 2023 г.**

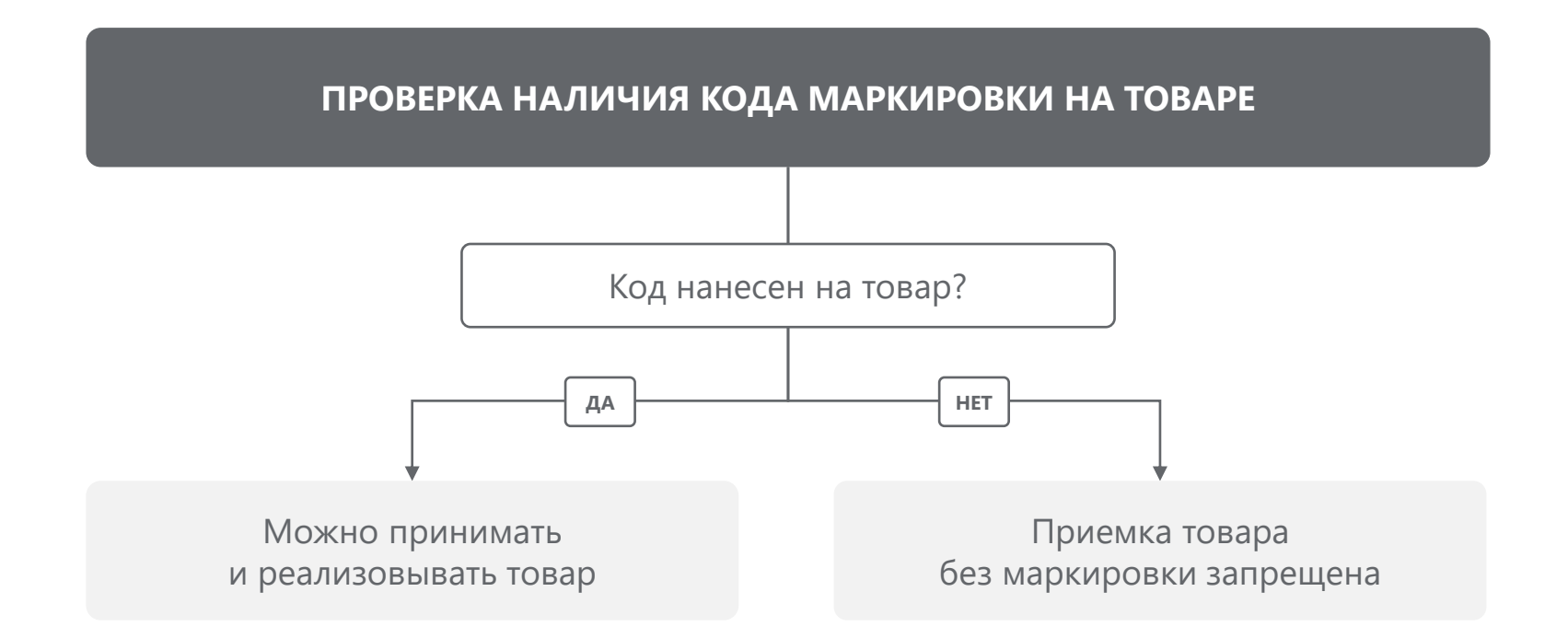

## **С 1 декабря 2023 г.**

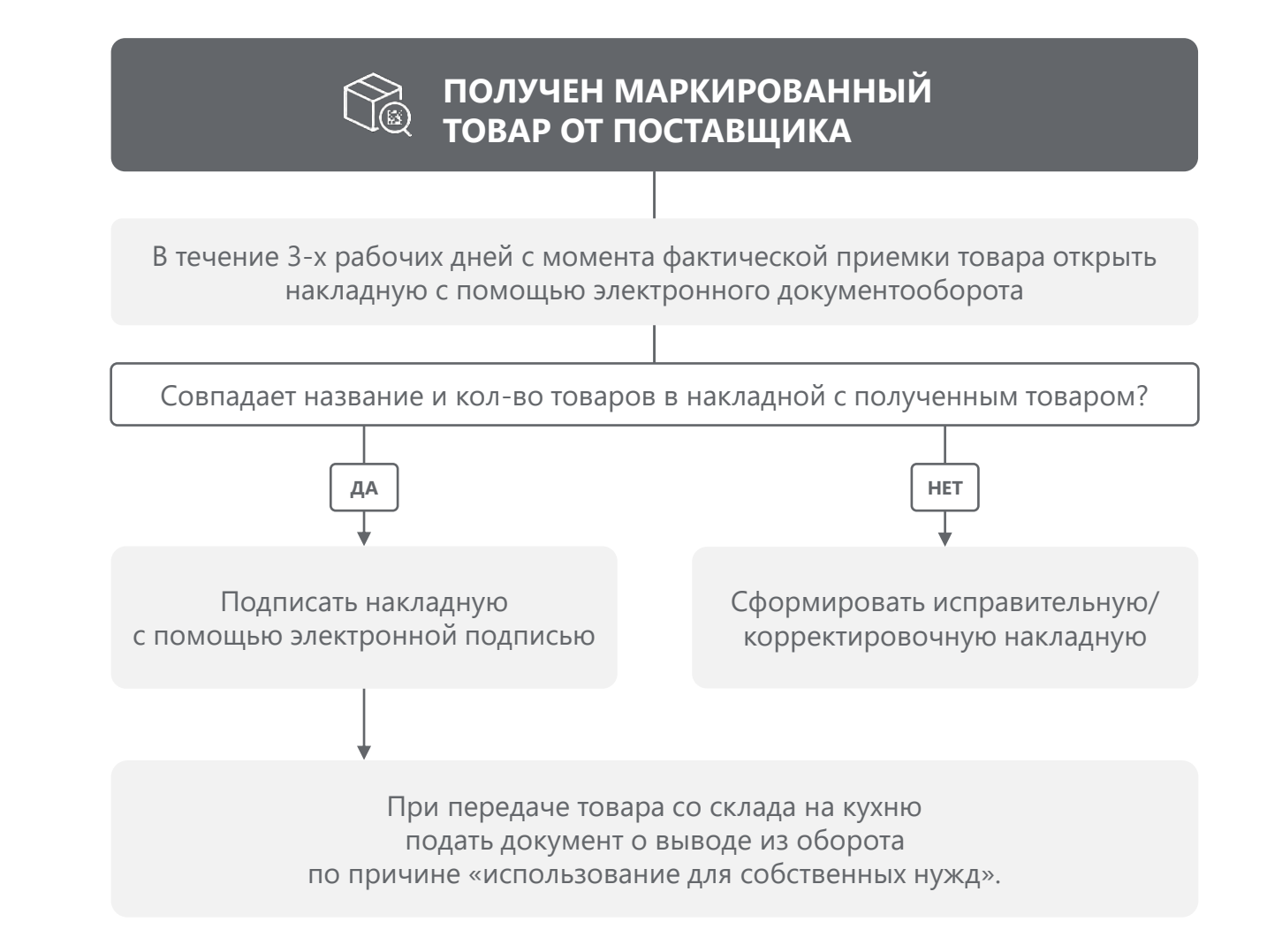

## **С 1 июня 2025 г. для молочной продукции**

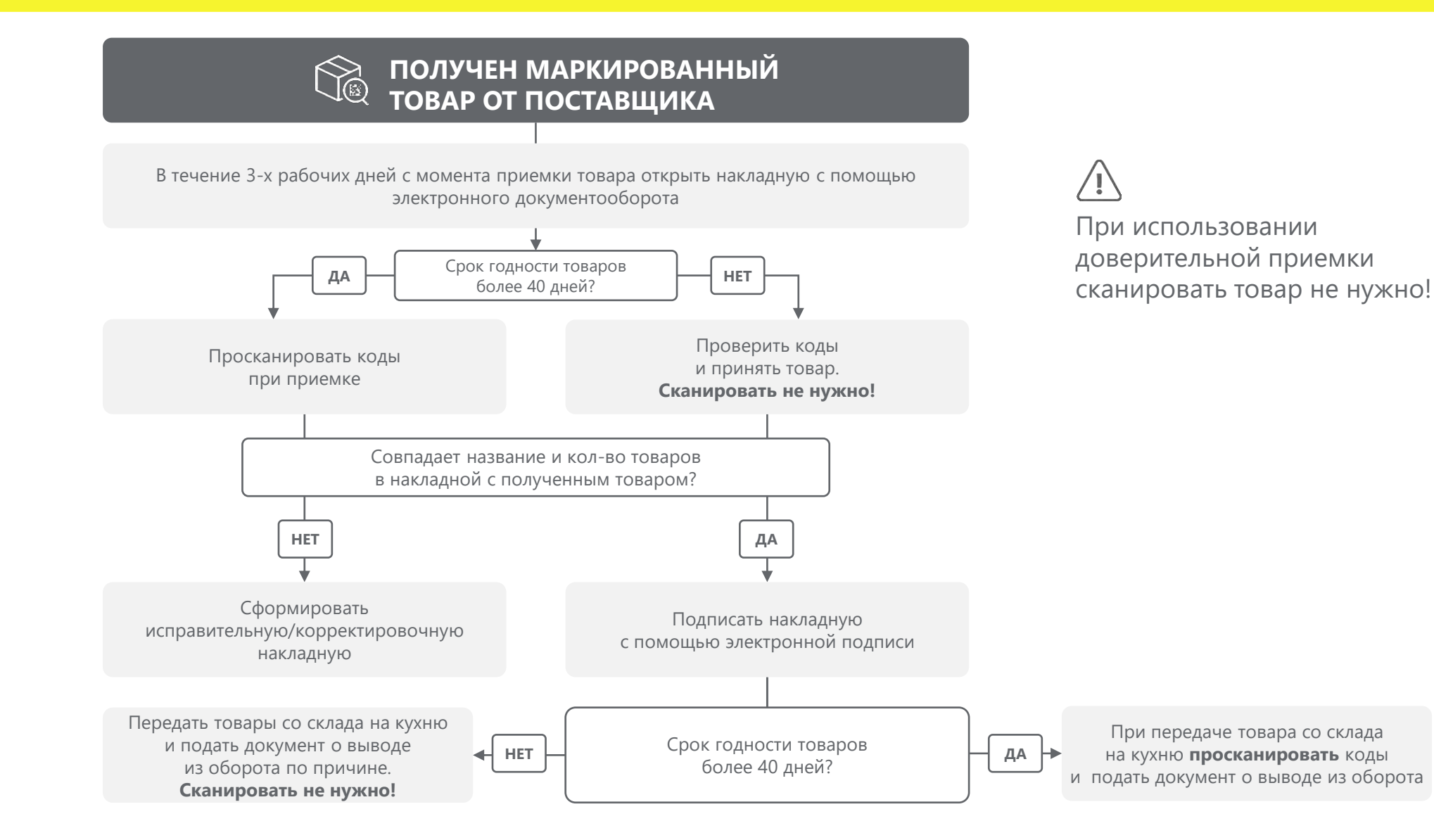

# **С 1 марта 2025 г. для упакованной воды**

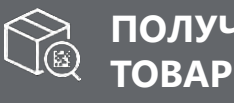

### **ПОЛУЧЕН МАРКИРОВАННЫЙ ТОВАР ОТ ПОСТАВЩИКА**

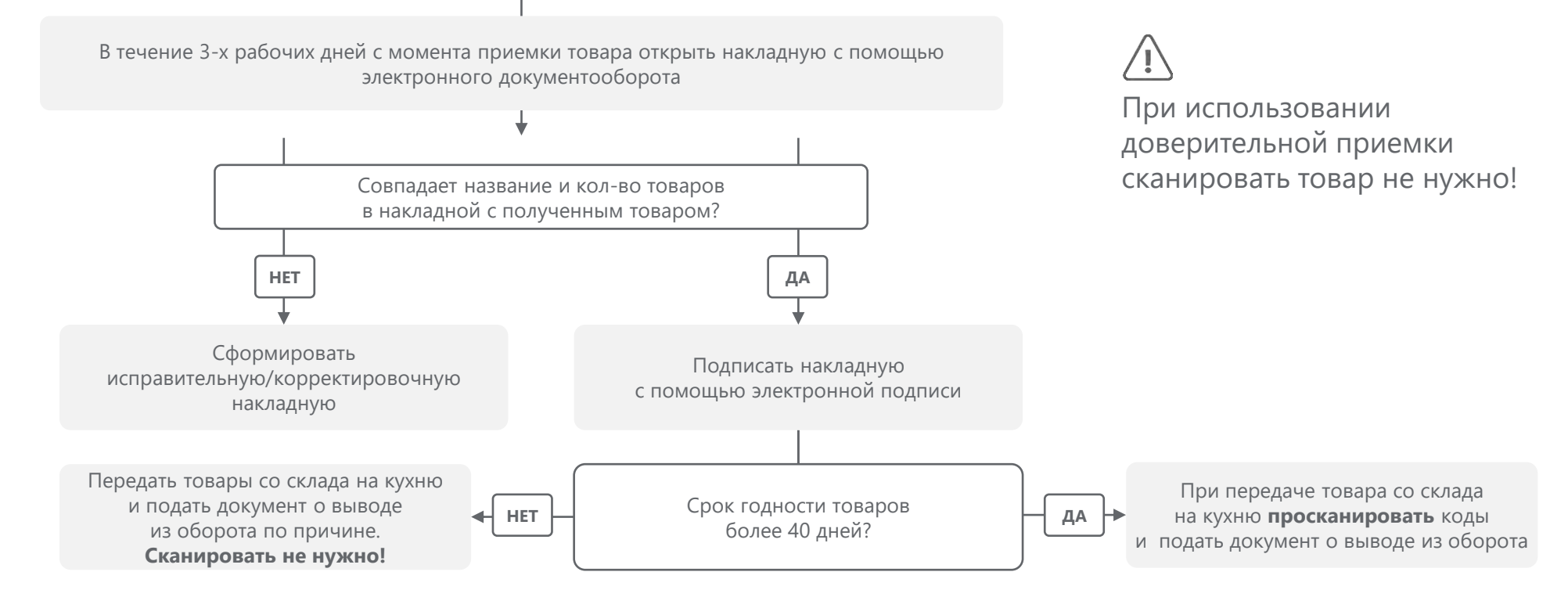

# **Что необходимо ГиМу для начала работы с маркированными товарами?**

### **Шаг 1. Получение Электронной подписи (УКЭП) и установка программного обеспечения**

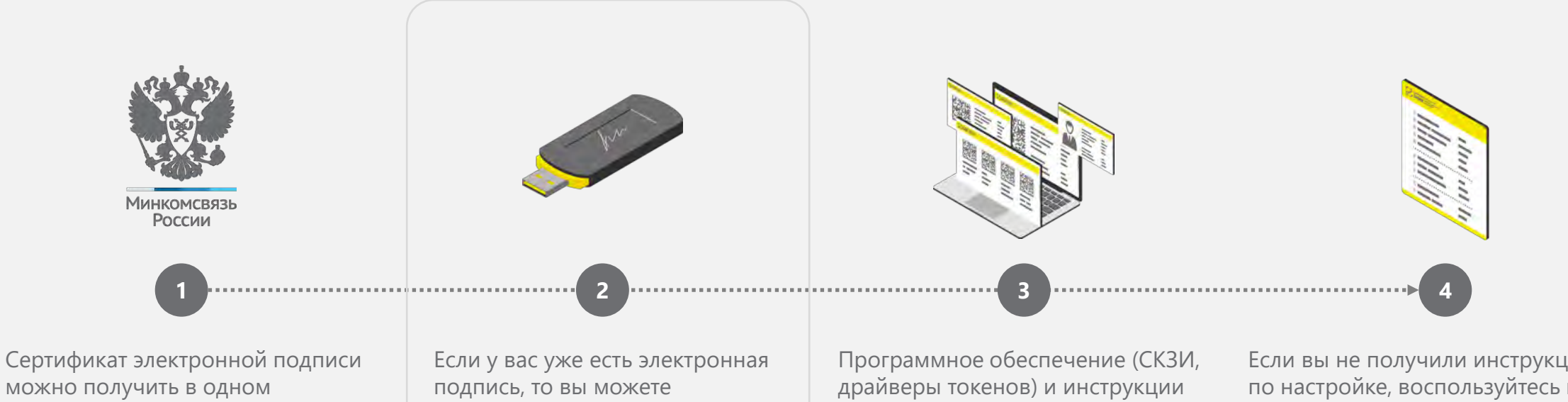

можно получить в одном из аккредитованных Минцифры России удостоверяющих центров. использовать ее.

#### **ВАЖНО:**

Подпись должна быть выпущена на лицо, имеющее право действовать от имени юридического лица/индивидуального предпринимателя без доверенности, указанное в ЕГРЮЛ/ ЕГРИП.

по установке и настройке предоставляет удостоверяющий центр, выдавший сертификат электронной подписи.

Если вы не получили инструкцию по настройке, воспользуйтесь нашей опубликованной на сайте –

https://честныйзнак.рф/upload/Obsch aia\_instrukciia.pdf

### **Шаг 2. Регистрация в системе Честный ЗНАК**

Участнику оборота товаров необходимо зарегистрироваться на сайте честныйзнак.рф в Государственной информационной системе мониторинга на сайте.

Иные сайты, которые предлагают зарегистрироваться в Государственной информационной системе мониторинга не являются официальными.

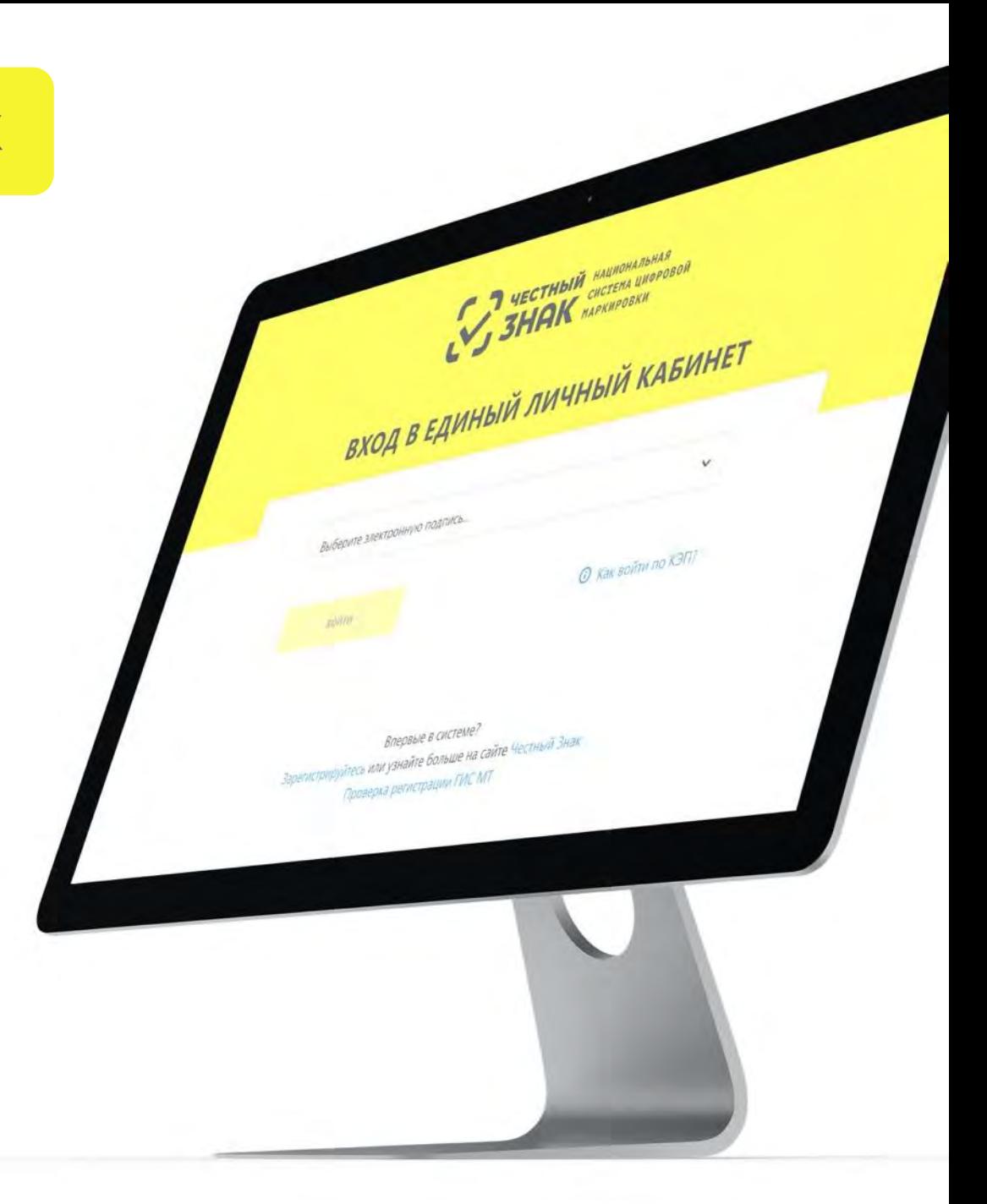

### **Шаг 3. Подготовка к приемке и выбытию товара**

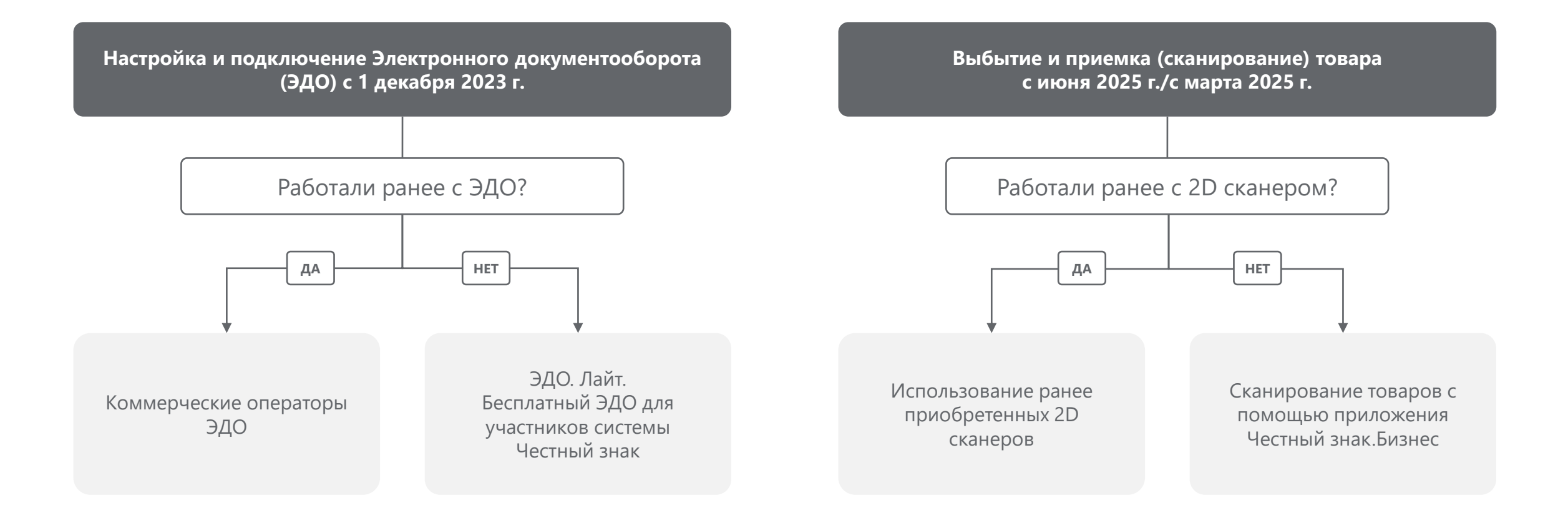

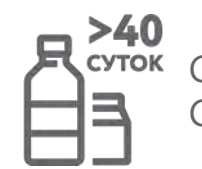

Сканируются товары только со сроком годности более 40 дней. Скоропортящаяся продукция не сканируется.

### **Шаг 4. Настройка ПО**

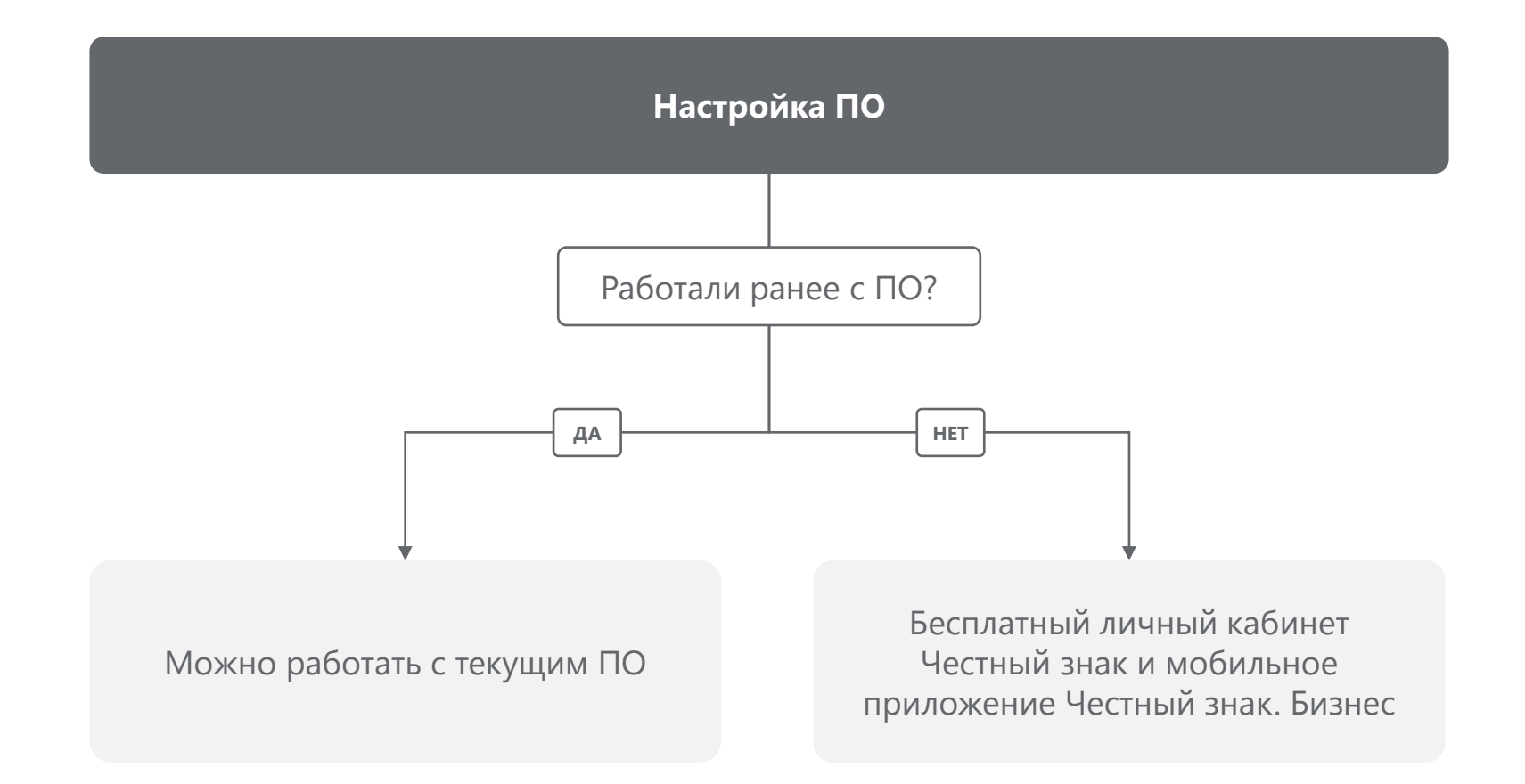

## **Отличия по работе - УОТ и не УОТ**

При отгрузке товара дистрибьютор (Дистрибьютор (производитель) указывает в эУПД код товара (GTIN) и количество потребительских упаковок (ОСУ), которые он отгружает

При выводе из оборота УОТ-покупатель указывает причину, код товара и количество потребительских упаковок\*

**Компания (УОТ) покупает маркированную продукцию у дистрибьютора (производителя)**

**Компания (не УОТ) покупает маркированную продукцию у дистрибьютора (производителя)**

Дистрибьютор (производитель) выводит товар из оборота: • по ЭДО: одновременно с отгрузкой

• без ЭДО: через ЛК ГИС МТ или API

Не УОТ может использовать маркированную продукцию только в целях не связанных с её дальнейшей перепродажей: производственные цели, собственные нужды, безвозмездное оказание услуг в сфере питания. **!**

**Реализация (продажа) маркированной продукции будет являться нарушением.**

- УОТ участник оборота маркированного товара, который является производителем\импортером или участником оптов-розничного звена, который приобретает маркированный товар с целью его дальнейшей перепродажи ЮЛ, ИП или ФЛ.
- ОСУ объемно-сортовой учет в рамках которого с 01.11.2022 и до 01.03.2025 при отгрузках с использованием ЭДО и в случае вывода из оборота участникам оборота необходимо передавать только код маркированного товара (GTIN) и количество потребительских упаковок.

• \*Исключение: только поэкземплярный вывод для вендинга и дистанционной торговли с 1.11.22, розничная реализация маркированной продукции путем сканирования DM кода с 1.03.2023.

# **Изменения согласно ППР № 477 от 26.03.2022 для HoReCa и госучреждений**

**Госучреждения покупают маркированную продукцию у дистрибьютора (производителя) только для целей не связанных с её последующей реализацией (продажей).**  При отгрузке товара дистрибьютор (производитель) осуществляет вывод товара из оборота: автоматически одновременно с отгрузкой, если отгрузка по ЭДО, либо через личный кабинет ГИС МТ или API, если отгрузке без ЭДО

До 01.12.2023 госучреждения получают отсрочку по регистрации и передачи данных в ГИС МТ, если приобретаемая ими продукция используется только для целей не связанных с её последующей реализацией (продажей).

**Госучреждения покупают маркированную продукцию у дистрибьютора (производителя) для различных целей, в том числе перепродажа другим ЮЛ\ИП и\или ФЛ через ККТ (реализация как товара).**

При отгрузке товара дистрибьютор При отгрузке товара дистрибьютор (производитель) указывает в эУПД (ОСУ): (производитель) указывает в эУПД (ОСУ):

- код товара (GTIN)
- количество потребительских упаковок, которые он отгружает которые он отгружает

 $C$  01.09.22 г., (ЭДО, касса молоко) 01.11.22 г. (ЭДО,  $\Big\}$ передача 3-м юр лицам, продажа на кассе, 01.03.23 г. (сканирование КМ при продаже на кассе) – вода, госучреждения становятся полноценными участниками оборота маркированных товарах: обязательная регистрация в ГИС МТ, переход на работу через ЭДО и передача сведений в ГИС МТ об обороте и выводе из оборота маркированной продукции

**Заключительный этап.**

**Госучреждения, которые участвуют в обороте или реализации маркированной продукции , становятся полноценными участниками оборота маркированных товарах** 

При отгрузке товара дистрибьютор (производитель) указывает в эУПД (ОСУ):

- код товара (GTIN)
- количество потребительских упаковок, которые он отгружает

Госучреждения работают с поставщиками только по ЭДО и самостоятельно осуществляют вывод из оборота маркированной продукции

**Инструменты для работы с маркированными товарами**

# **Честный ЗНАК.Бизнес**

**Честный ЗНАК.Бизнес** – бесплатное мобильное приложение для работы с маркированными товарами через мобильные устройства на платформах iOS и Android. Подробнее на **[https://честныйзнак.рф/mobile\\_business/](https://честныйзнак.рф/mobile_business/)**

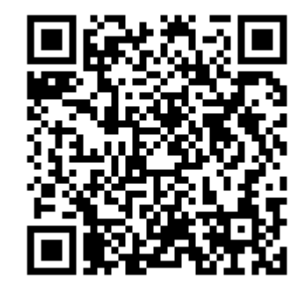

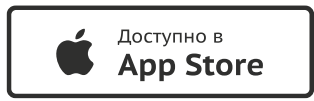

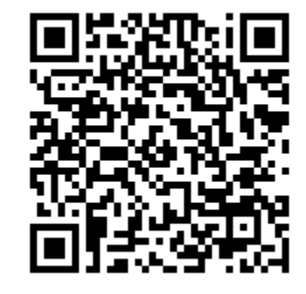

Доступно в

**Google Play** 

 $\triangleright$ 

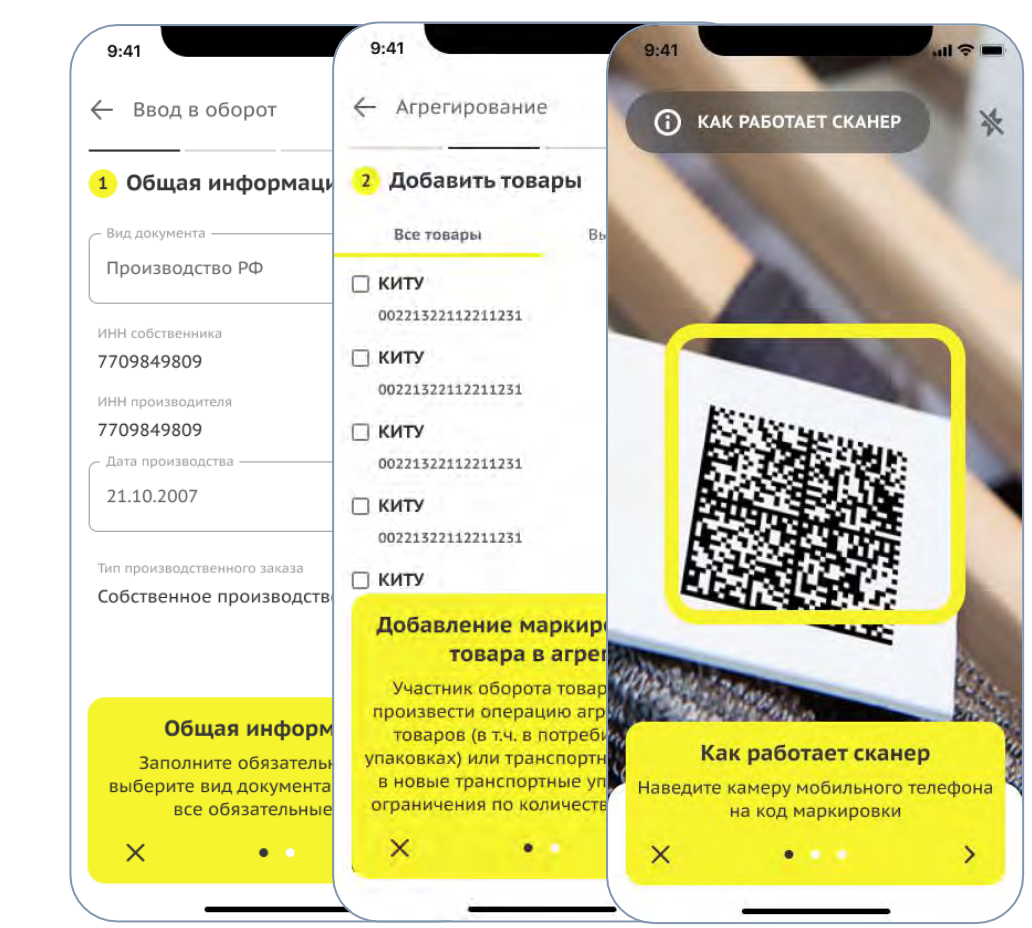

#### **Функциональные возможности:**

#### **Работа с документами**

- Ввод в оборот
- Вывод из оборота
- Агрегирование
- Расформирование
- УПД (отгрузка)
- УПД (приёмка и формирование акта о расхождении)

### **Подсказки на основных этапах работы с приложением**

### **Универсальный сканер**

- Информация о товаре или агрегате, в том числе о владельце
- Просмотр состава агрегата

### **Взаимодействие со службой поддержки**

**Справочная информация**

# **Честный ЗНАК.Бизнес. Как начать работу?**

### **Внимание! Изменения в получении ЭЦП с 1 января 2022 года.**

Для работы в мобильном приложении вам понадобится электронная подпись:

- o **Сотрудники** организации могут получить сертификаты электронной подписи в одном из [удостоверяющих центров,](https://digital.gov.ru/ru/activity/govservices/certification_authority/) аккредитованных по новым правилам Минкомсвязью России, и использовать ЭЦП для работы в приложении.
- o **Руководители** организаций должны обратиться в Удостоверяющий центр ФНС России. [Для руководителей организаций возможность ра](https://www.nalog.gov.ru/rn77/related_activities/ucfns/)боты в мобильном приложении «Честный ЗНАК.Бизнес» с помощью электронных подписей, полученных в ФНС России будет реализована в ближайшее время.

### **Полезные ссылки:**

- [Страница о мобильном приложении для бизнеса](https://честныйзнак.рф/mobile_business/)
- Руководство пользователя по работе в мобильном приложении Честный [ЗНАК.Бизнес](https://честныйзнак.рф/upload/%D0%A0%D1%83%D0%BA%D0%BE%D0%B2%D0%BE%D0%B4%D1%81%D1%82%D0%B2%D0%BE_%D0%BF%D0%BE%D0%BB%D1%8C%D0%B7%D0%BE%D0%B2%D0%B0%D1%82%D0%B5%D0%BB%D1%8F_%D0%9C%D0%BE%D0%B1%D0%B8%D0%BB%D1%8C%D0%BD%D0%BE%D0%B5_%D0%BF%D1%80%D0%B8%D0%BB%D0%BE%D0%B6%D0%B5%D0%BD%D0%B8%D0%B5_%D0%A7%D0%B5%D1%81%D1%82%D0%BD%D1%8B%D0%B9_%D0%97%D0%9D%D0%90%D0%9A_%D0%91%D0%B8%D0%B7%D0%BD%D0%B5%D1%81.pdf)
- [Инструкция по переносу УКЭП на мобильное устройство](https://честныйзнак.рф/upload/%D0%9F%D0%B5%D1%80%D0%B5%D0%BD%D0%BE%D1%81_%D0%A3%D0%9A%D0%AD%D0%9F_%D0%BD%D0%B0_%D0%BC%D0%BE%D0%B1%D0%B8%D0%BB%D1%8C%D0%BD%D0%BE%D0%B5_%D1%83%D1%81%D1%82%D1%80%D0%BE%D0%B9%D1%81%D1%82%D0%B2%D0%BE_1_2.pdf)
- [Видео: Как ресторану работать с маркировкой бесплатно](https://www.youtube.com/watch?v=164nWjmSu7w)

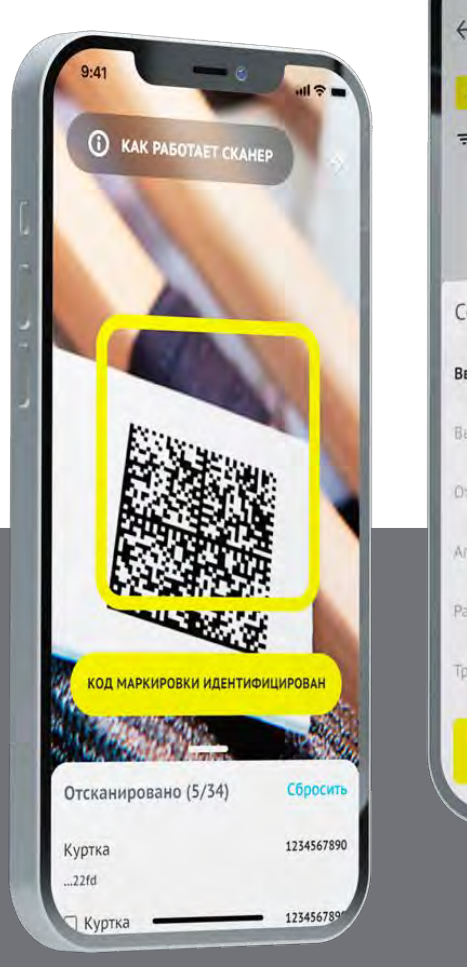

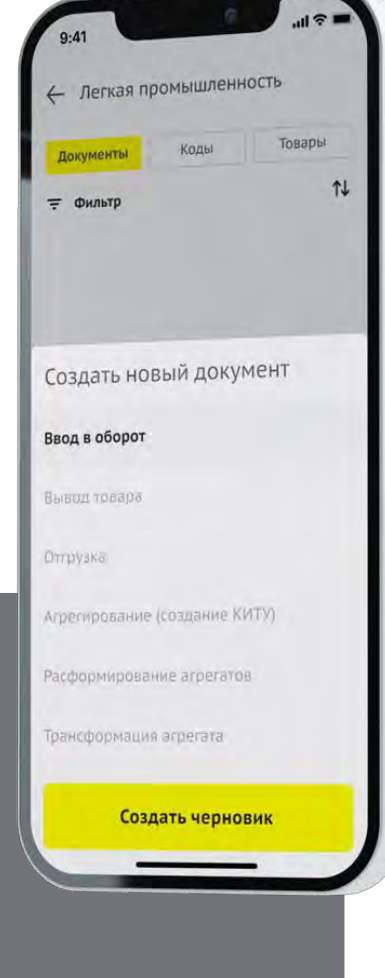

# **ЭДО Lite**

ЭДО Лайт – это **бесплатный сервис электронного документооборота** для передачи данных об операциях с маркированными товарами. Он позволяет пересылать электронные документы с кодами маркировки между продавцом и покупателем и передавать информацию об этом в систему маркировки Честный ЗНАК.

Подробнее на сайте https://честныйзнак.pф/edo\_lite/

### **Преимущества ЭДО Лайт:**

- Сервис бесплатный
- Доступен в ЛК Честный знак и в приложении Честный ЗНАК Бизнес
- Возможность приемки УПД от поставщиков продукции и формирование УПД/УКДи
- Интегрирован с другими операторами ЭДО

Инструкции и видеоуроки по настройке – в разделе https://[честныйзнак.рф](https://честныйзнак.рф/edo_lite/)/edo\_lite/

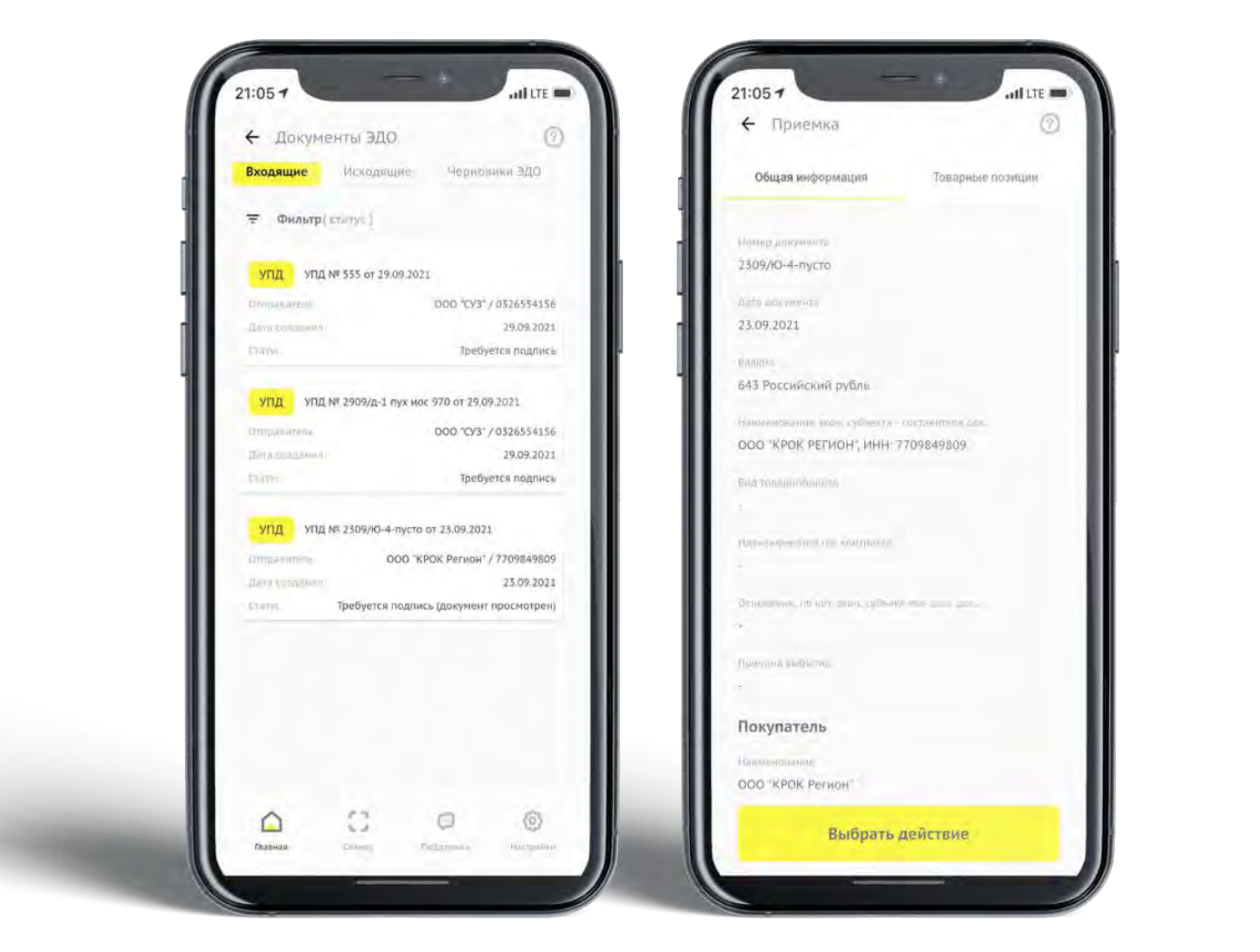

# **ЭДО Lite**

**Бесплатный сервис электронного документооборота** для передачи данных с маркированными товарами.

Позволяет пересылать электронные документы с кодами маркировки между продавцом и покупателем и передавать информацию об этом в систему маркировки Честный ЗНАК.

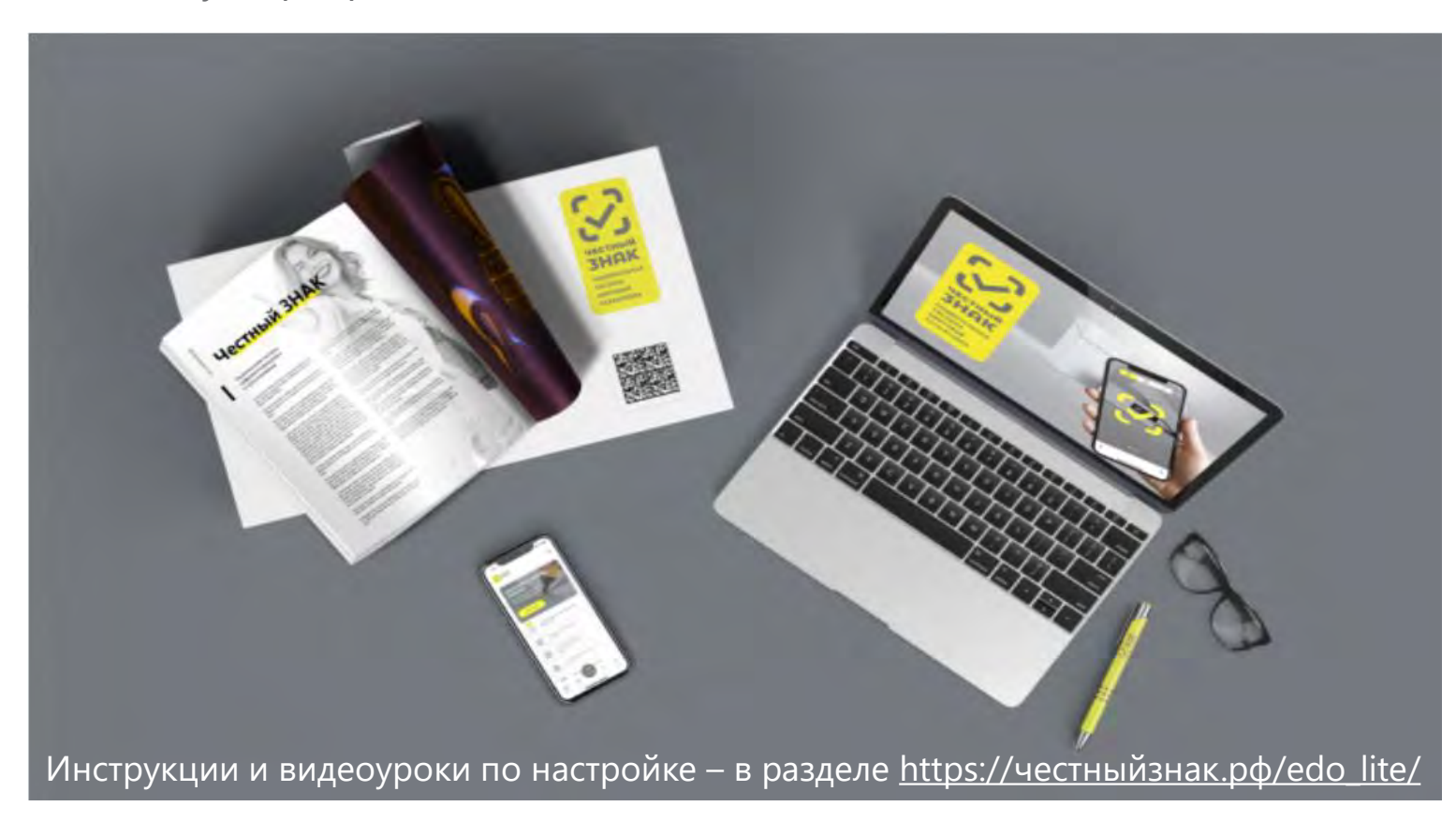

### **Функциональные возможности:**

- ✓ Доступ к сервису из личного кабинета системы маркировки Честный ЗНАК (ГИС МТ)
- ✓ Работа с закрывающими документами от «Оператора-ЦРПТ»
- ✓ Отсутствие ограничений по количеству документов через вебинтерфейс
- ✓ Интеграция со своей учётной системой с помощью API ЭДО Лайт (ограничение 1000 исходящих документов в год)
- Единое окно поддержки для пользователей Честный ЗНАК и ЭДО Лайт

### **Полезные ссылки**

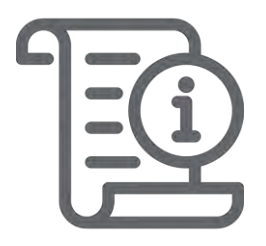

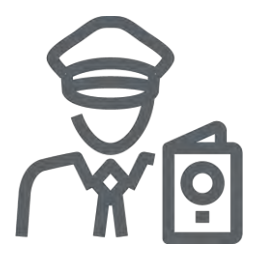

### **СПРАВОЧНЫЙ ЦЕНТР**

<https://kb.crpt.ru/>

Это полноценная база знаний, которая включает в себя ответы на часто задаваемые вопросы, статьи, инструкции, методические рекомендации и обучающие курсы.

### **СПИСОК УЧАСТНИКОВ ОБОРОТА ТОВАРОВ**

### https://честныйзнак.рф[/business/spisokuo](https://честныйзнак.рф/business/spisokuot/)

t/

Это инструмент проверки участника оборота товаров по ИНН. Например, вы можете проверить поставщиков маркированной продукции.

### **ШТРАФЫ ЗА НАРУШЕНИЕ ПРАВИЛ МАРКИРОВКИ**

https://[честныйзнак.рф](https://честныйзнак.рф/penalties/)/penalties/

Этот раздел содержит актуальную информацию о штрафах и ответственности за нарушение работы с маркированной продукцией.

### **Полезные ссылки**

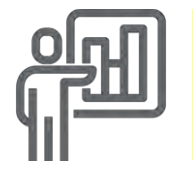

### **ОБУЧЕНИЕ ОТ ПАРТНЕРОВ**

https://честныйзнак.pф/lectures/education from pa rtners/

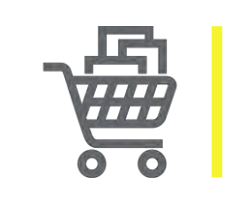

### **ГОТОВЫЕ РЕШЕНИЯ ДЛЯ РОЗНИЦЫ**

https://честныйзнак.рф/business/projects/dairy/bo [x\\_solutions/solutions\\_retail/](https://честныйзнак.рф/business/projects/dairy/box_solutions/solutions_retail/)

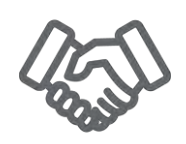

### **ПРОГРАММЫ ПОДДЕРЖКИ БИЗНЕСА**

Представителям розничной торговли доступны специальные программы финансовой поддержки от наших партнеров.

#### **Программа от Дримкас:**  $\checkmark$

Компании и индивидуальные предприниматели с годовым доходом до 2 млрд. рублей в рамках программы могут приобрести облачные решения российских разработчиков со скидкой 50%. Прочитать подробную информацию о субсидиях вы можете по [ссылке.](https://dreamkas.ru/msp/)

### **Программа от Эвотор:**

ИТ-компания «Эвотор» — крупнейший российский производитель умных онлайн-касс и решений для автоматизации бизнеса, в том числе для работы с маркированными товарами, участвует в программе Минцифры для субъектов малого и среднего предпринимательства (МСП). До 31 марта 2022 года владельцы решений от Эвотор могут купить со скидкой 50% «Маркировку» и другие решения для бизнеса. Полный список сервисов со скидкой доступны по [ссылке](https://msp.evotor.ru/)[.](https://s7369954.sendpul.se/sl/MjI5MTc5MjE=/f37140590803d0c7a8e5a68f1e98ee6075c0es4)

## **«Честное сообщество» – новое единое пространство «Честного Знака»**

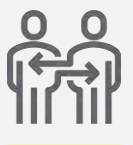

Общение и взаимопомощь Между бизнесом и интеграторами в режиме онлайн

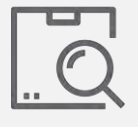

Можно найти ответ на любой возникающий вопрос по маркировке

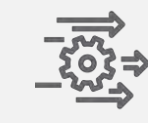

Удобная база знаний, каталог интеграторов и база технических решений

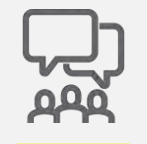

Любой участник платформы может задать вопрос, поделиться опытом или выступить с предложением

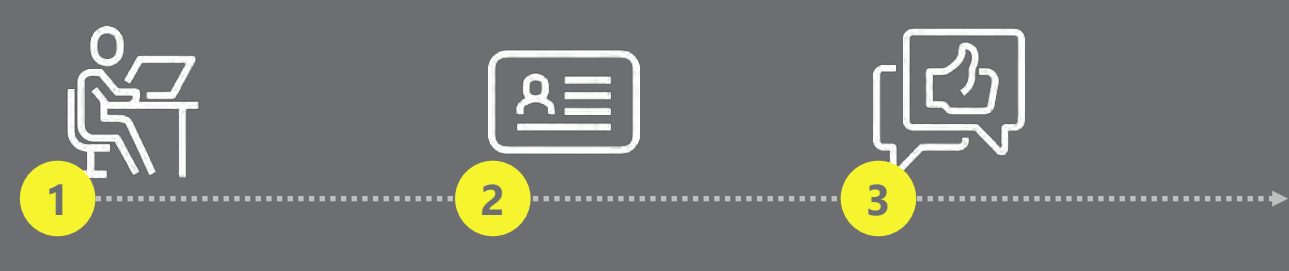

Зарегистрируйтесь в Честном сообществе: markirovka.ru

Заполните профиль участника

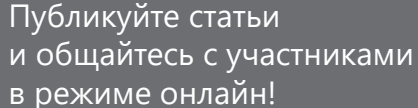

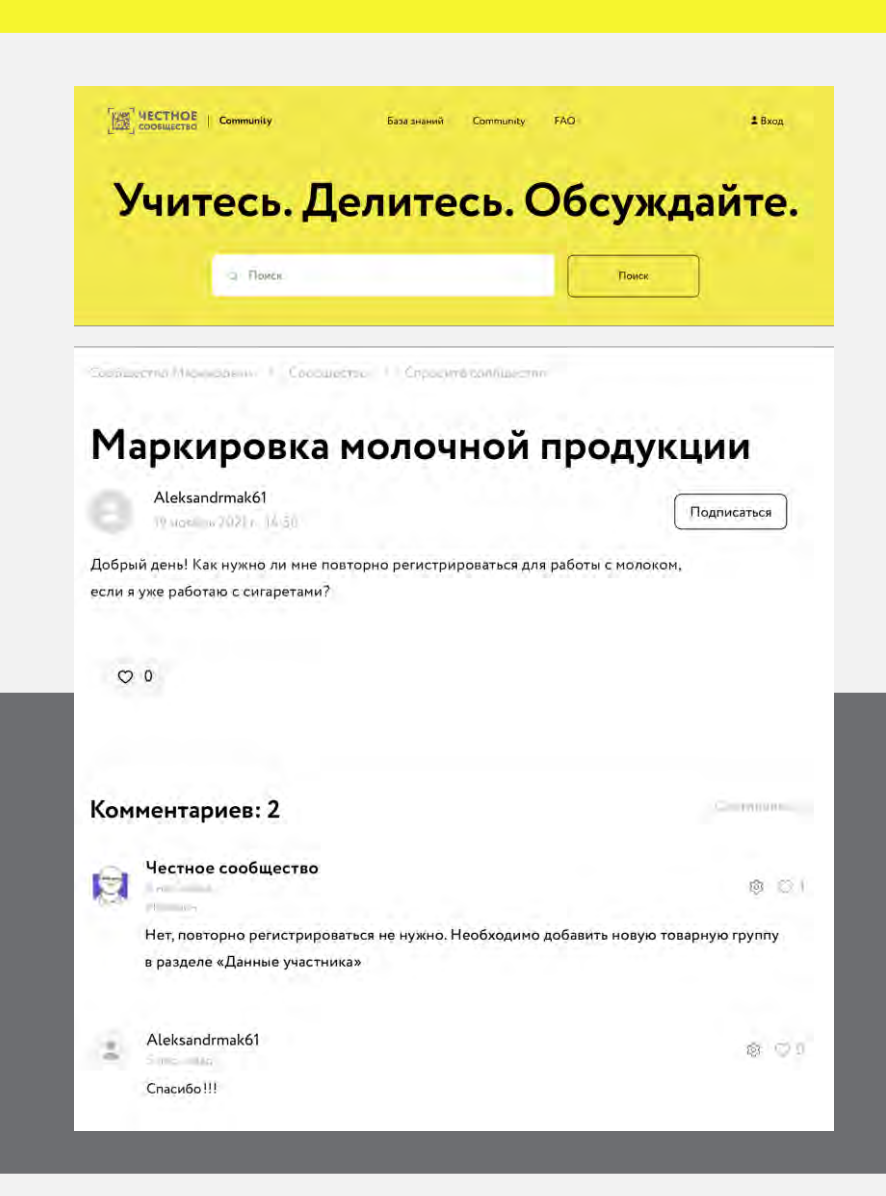

# **Нашли нарушение? Сообщите об этом в приложении Честный ЗНАК!**

В случае обнаружения нарушения у участника бизнеса вы можете оформить жалобу в мобильном приложении, которая будет официально рассмотрена контрольно – надзорными органами!

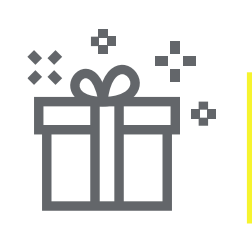

**Сообщите о нарушении – получите гарантированный приз!**

**ПОВЫШАЙТЕ КОНКУРЕНТНОСПОСОБНОСТЬ БИЗНЕСА – СОКРАЩАЙТЕ НЕЗАКОННЫЙ ОБОРОТ!**

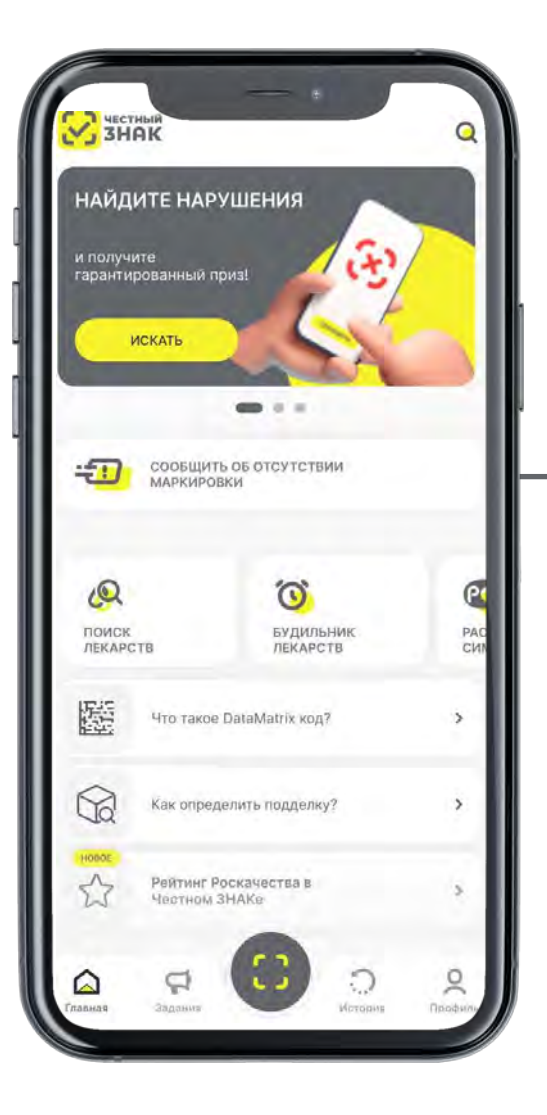

#### **Отсутствие маркировки на товаре**

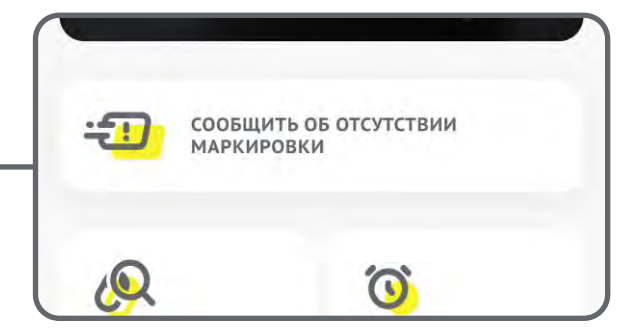

### **Другие виды нарушений:**

- Статус кода маркировки
- Описание товара
- Нарушение кассовой дисциплины
- Отсутствие информации о товаре

### **Информационная поддержка со стороны Оператора ЦРПТ**

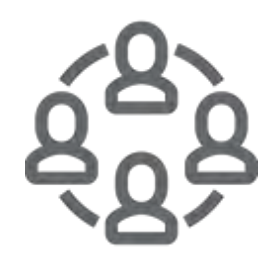

**Линия поддержки по направлению ГиМу**

Напишите нам по почту: **[k.sagidov@crpt.ru](mailto:k.sagidov@crpt.ru) [tgmilk@crpt.ru](mailto:tgmilk@crpt.ru) water@crpt.ru +7 925 491 51 69**

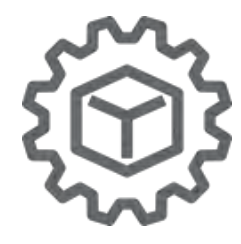

**По техническим вопросам**

Заявка на **[support@crpt.ru](mailto:support@crpt.ru) 8 800 222 15 23**

# **СПАСИБО ЗА ВНИМАНИЕ!**

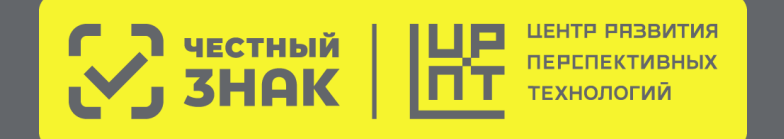

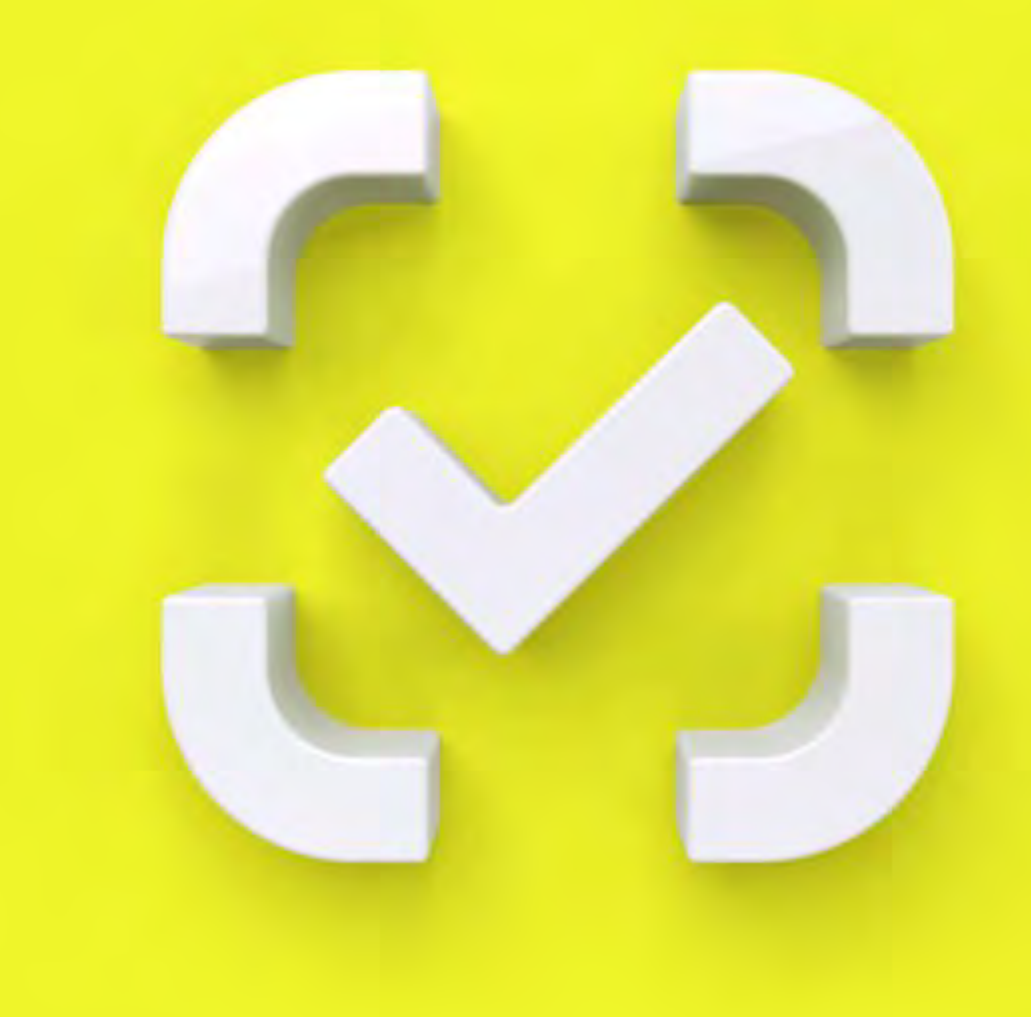